#### **Computer Graphics**

#### **3 - Transformation 1**

Yoonsang Lee Spring 2020

#### **(Modified) Notification for Quiz & Attendance**

• If you cannot answer during the given quiz time (2) mins) due to the streaming problem, you can submit the quiz answer **until the next quiz poll opens**.

• This policy is maintained until the streaming service is stabilized.

## **Topics Covered**

- 2D Transformation
	- Scale, rotation, translation…

• Composing Transformations & Homogeneous Coordinates

• 3D Cartesian Coordinate System

## **2D Transformations**

#### **What is Transformation?**

- Geometric **Transformation** 기하 변환
	- One-to-one mapping (function) of a set having some geometric structure to itself or another such set.
	- More easily, *"moving a set of points"*
- Examples:

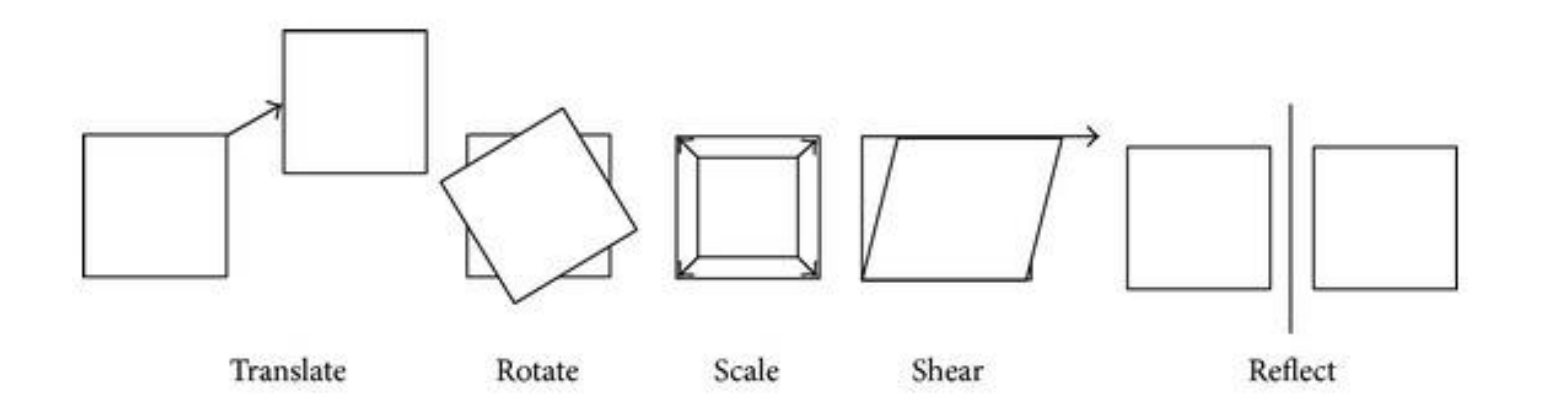

## **Where are Transformations used?**

• Movement

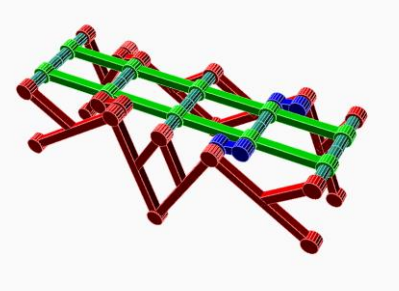

https://upload.wikimedia.org/wikipedia [/commons/0/05/Extra\\_Simple\\_Walker\\_](https://upload.wikimedia.org/wikipedia/commons/0/05/Extra_Simple_Walker_3D_Animation.gif) 3D\_Animation.gif

• Image/object manipulation

• Viewing, projection transform

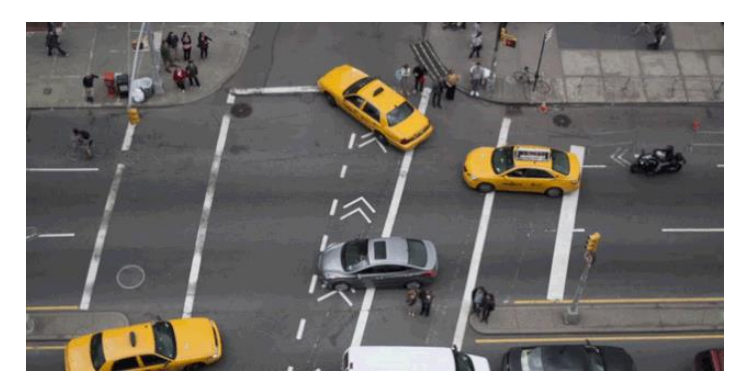

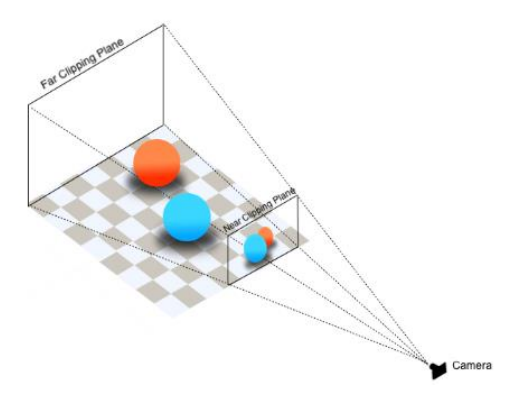

#### **Transformation**

- "Moving a set of points"
	- Transformation T maps any input vector v in the vector space S to  $T(v)$ .

$$
S \to \{ T(\mathbf{v}) \, | \, \mathbf{v} \in S \}
$$

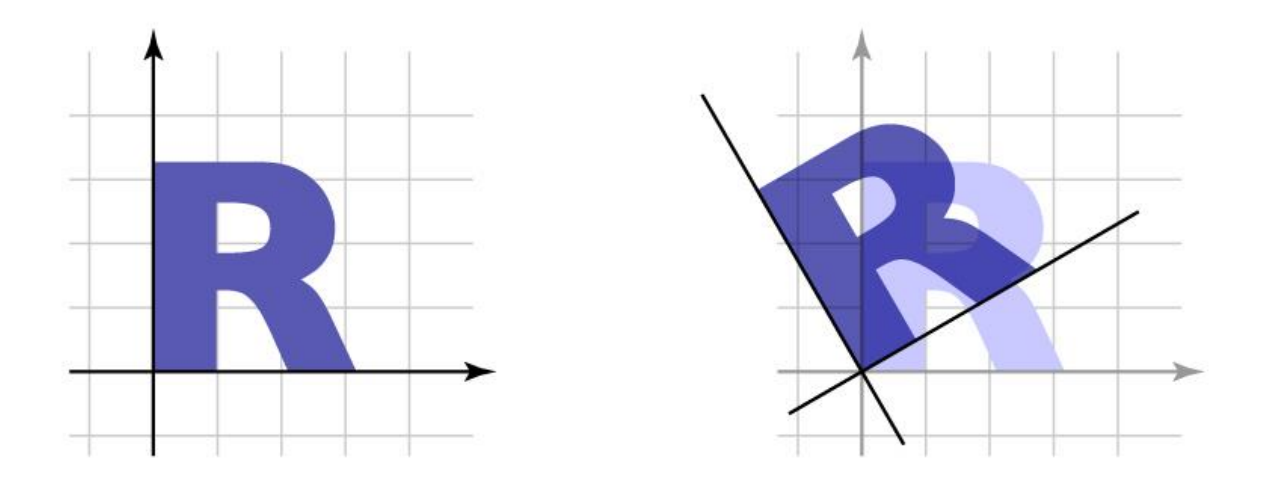

#### **Linear Transformation**

• One way to define a transformation is by matrix multiplication:

$$
T(\mathbf{v})=M\mathbf{v}
$$

• This is called a **linear transformation** because a matrix multiplication represents a linear mapping.

$$
T(a\mathbf{u} + \mathbf{v}) = aT(\mathbf{u}) + T(\mathbf{v})
$$
  

$$
\mathbf{M} \cdot (a\mathbf{u} + \mathbf{v}) = a\mathbf{M}\mathbf{u} + \mathbf{M}\mathbf{v}
$$

## **2D Linear Transformation**

- 2x2 matrices represent 2D linear transformations such as:
	- uniform scale
	- non-uniform scale
	- rotation
	- shear
	- reflection

## **2D Linear Trans. – Uniform Scale**

• Uniformly shrinks or enlarges both in x and y directions.

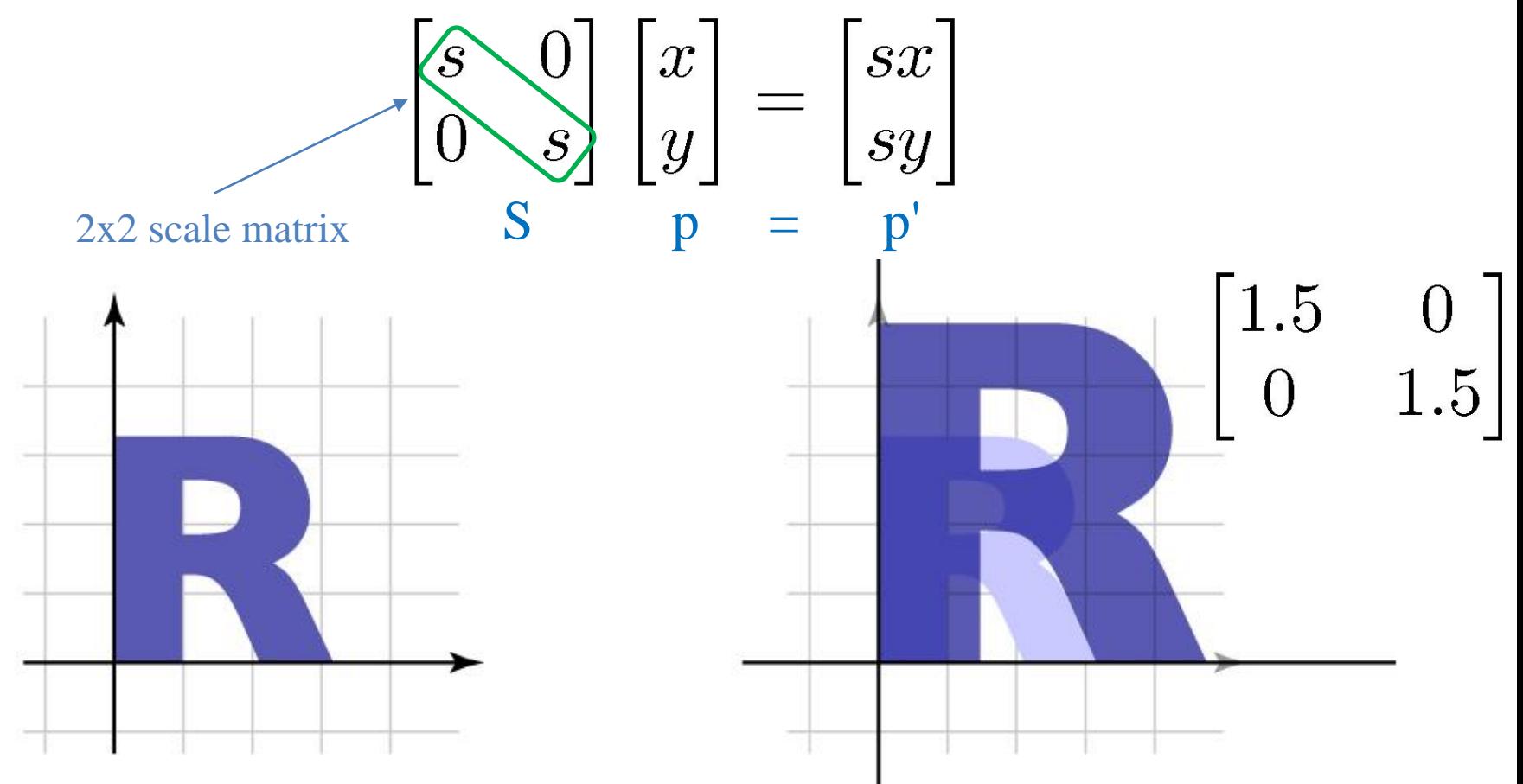

#### **2D Linear Trans. – Nonuniform Scale**

• Non-uniformly shrinks or enlarges in x and y directions.

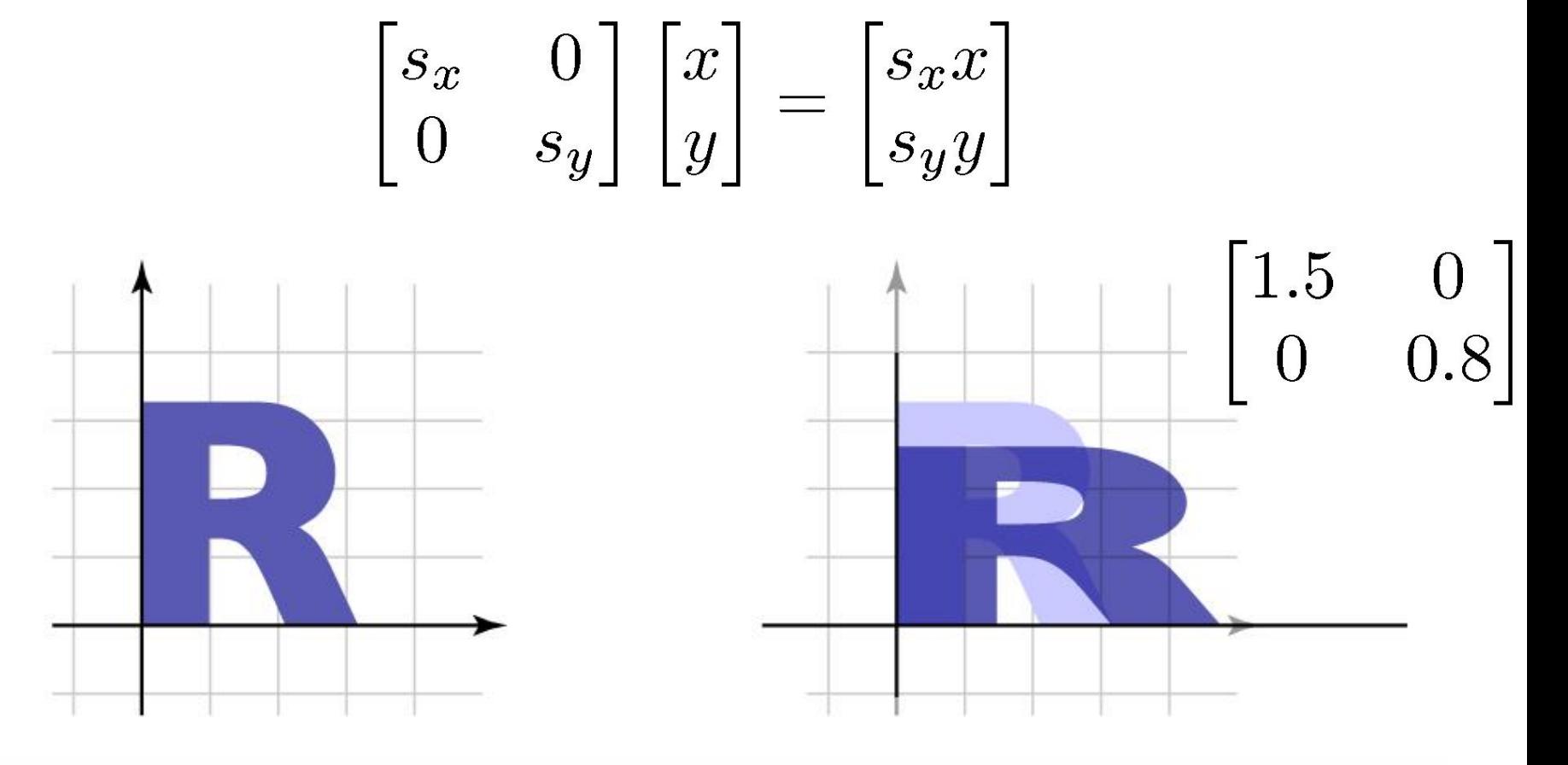

#### **Rotation**

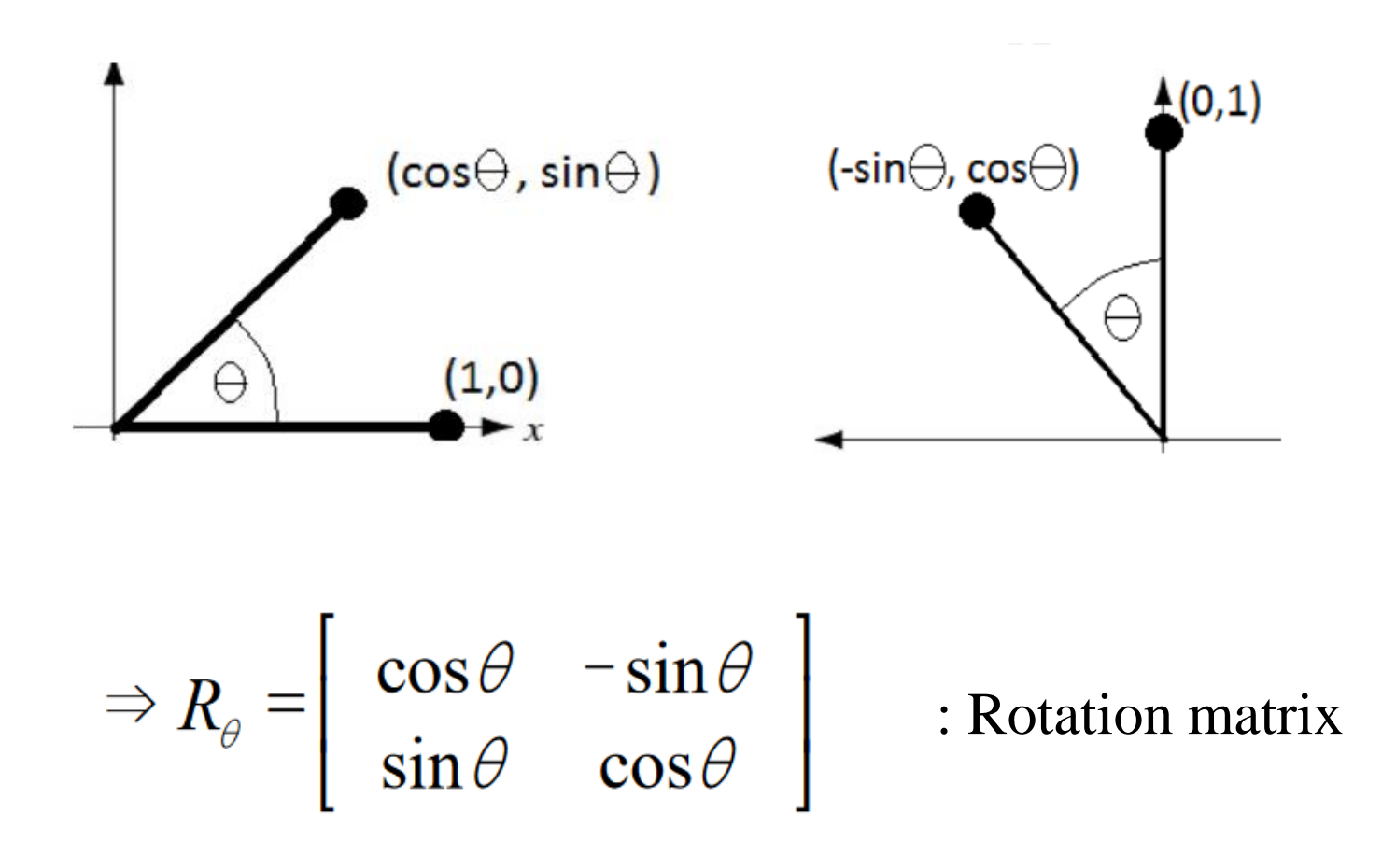

## **2D Linear Trans. – Rotation**

- Rotation can be written in matrix multiplication, so it's also a linear transformation.
	- Note that positive angle means CCW rotation.

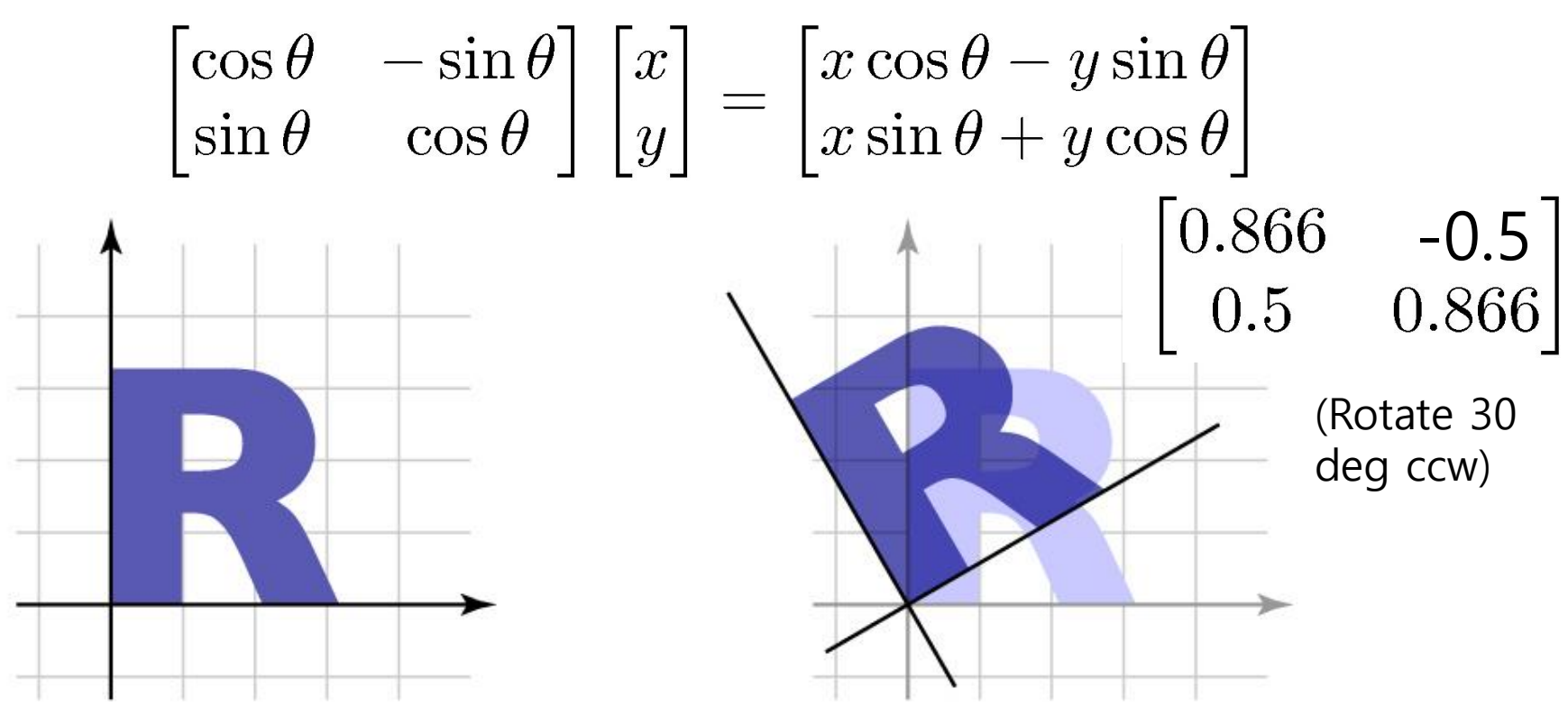

#### **Numbers in Matrices: Scale, Rotation**

• Let's think about what the numbers in the matrix means.

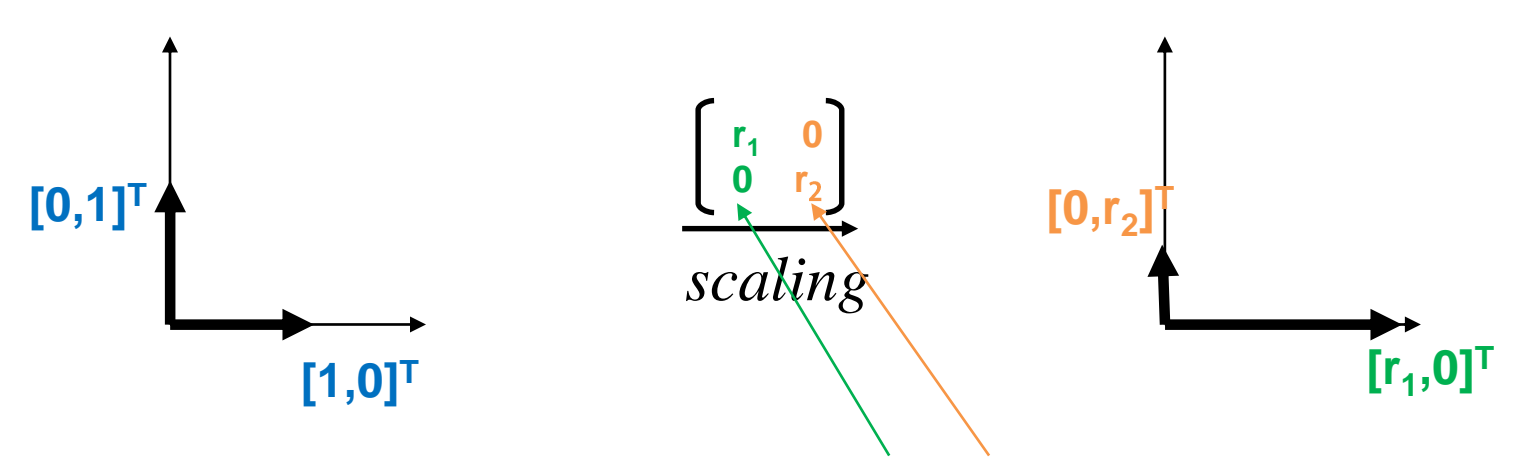

*Canonical basis vectors*: unit vectors pointing in the direction of the axes of a Cartesian coordinate system.

1<sup>st</sup> & 2<sup>nd</sup> basis vector of the transformed coordinates

#### **Numbers in Matrices: Scale, Rotation**

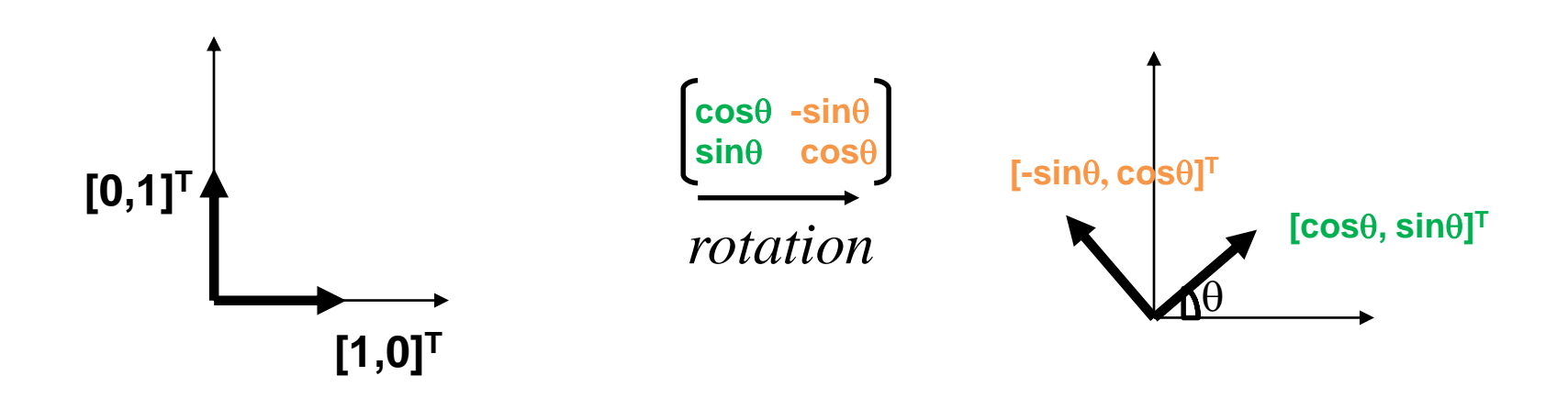

- *Column vectors* of a matrix is the *basis vectors of the column space (range)* of the matrix.
	- *Column space* of a matrix A: The span (a set of all possible linear combinations) of its column vectors.

#### **2D Linear Trans. – Reflection**

• Reflection can be considered as a special case of non-uniform scale.

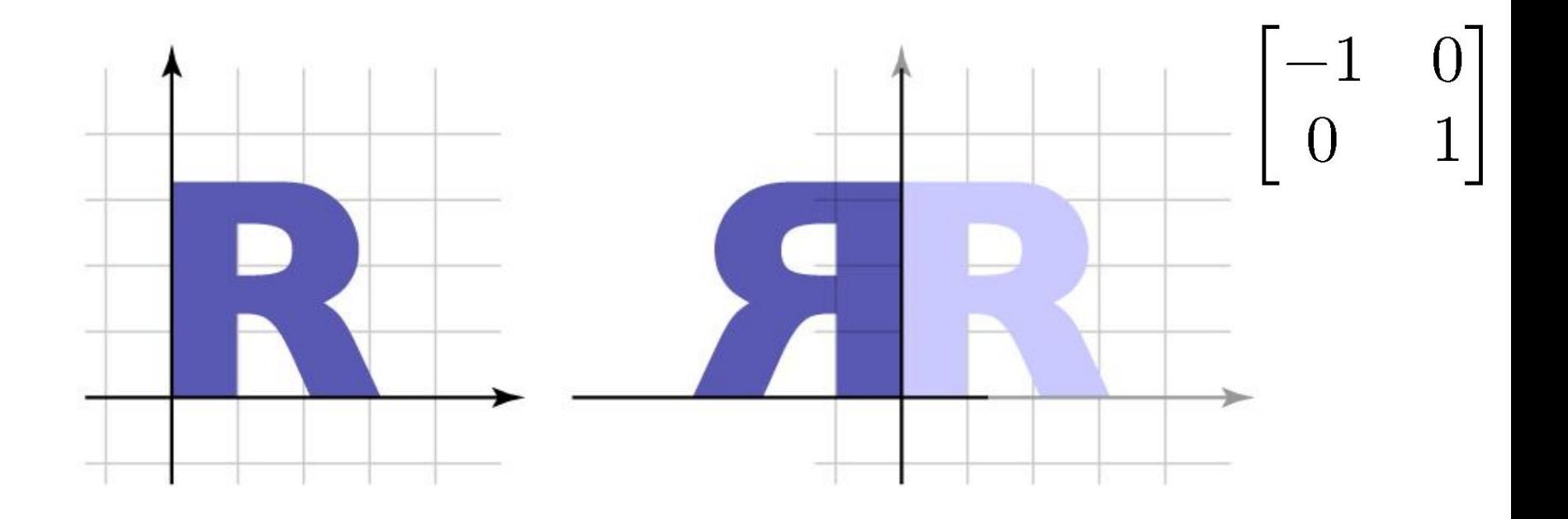

#### **2D Linear Trans. – Shear**

• "Push things sideways"

$$
\begin{bmatrix} 1 & a \\ 0 & 1 \end{bmatrix} \begin{bmatrix} x \\ y \end{bmatrix} = \begin{bmatrix} x + ay \\ y \end{bmatrix}
$$

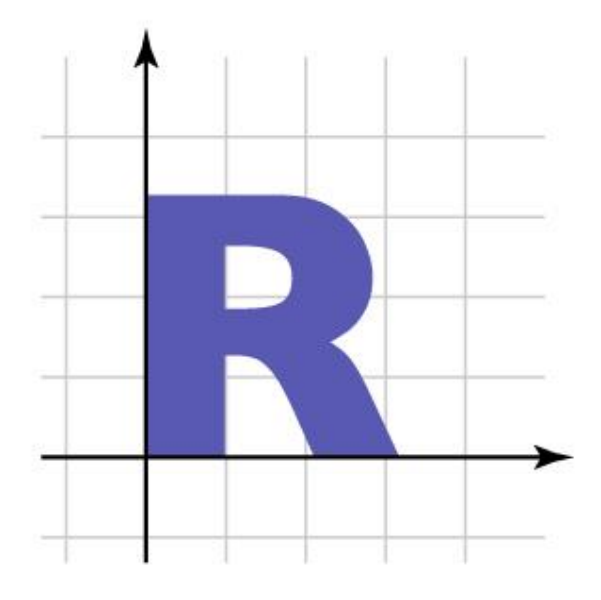

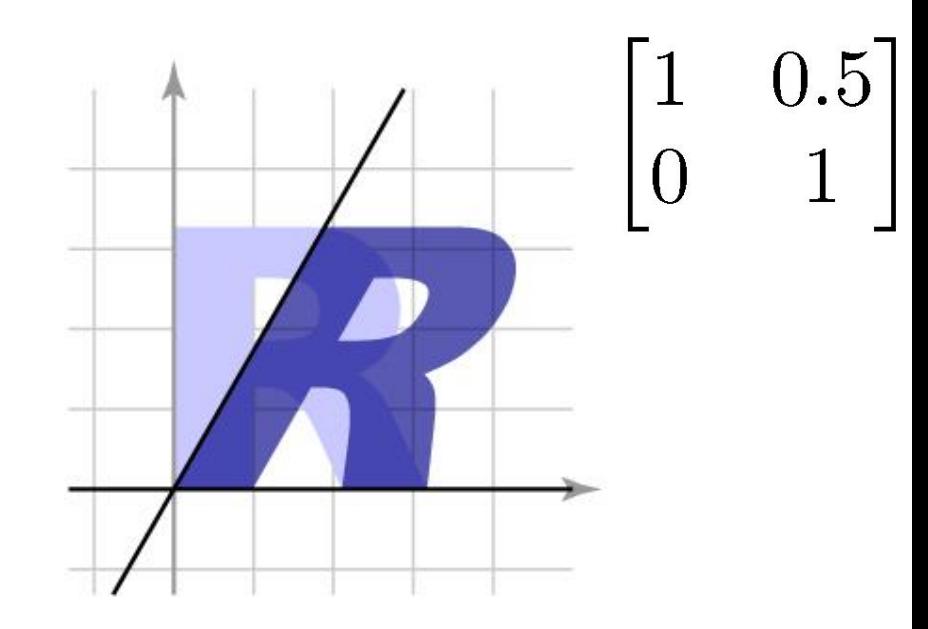

## **Identity Matrix**

• "Doing nothing"

$$
\begin{bmatrix} 1 & 0 \\ 0 & 1 \end{bmatrix} \begin{bmatrix} x \\ y \end{bmatrix} = \begin{bmatrix} x \\ y \end{bmatrix}
$$

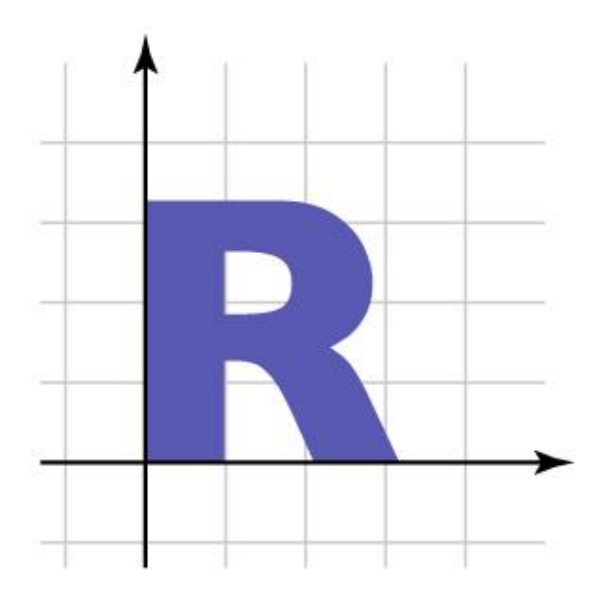

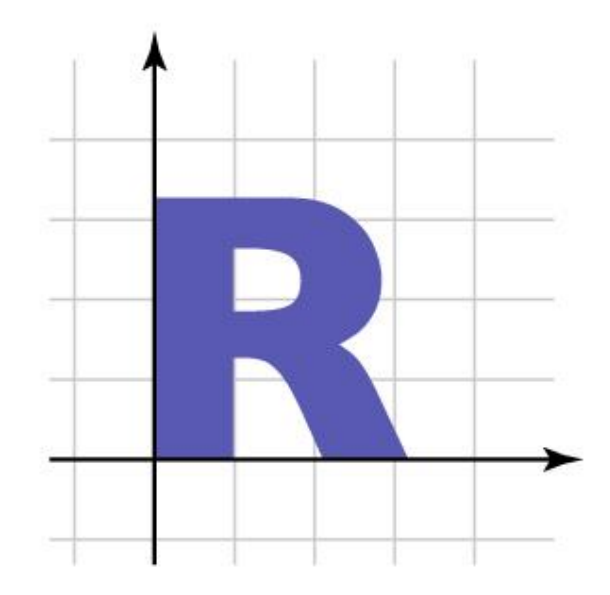

#### **[Practice] Uniform Scale**

**import** glfw **from** OpenGL**.**GL **import \* import** numpy **as** np

**def** render**(M):** glClear**(**GL\_COLOR\_BUFFER\_BIT**)** glLoadIdentity**()**

> # draw cooridnate glBegin**(**GL\_LINES**)** glColor3ub**(**255**,** 0**,** 0**)** glVertex2fv**(**np**.**array**([**0.**,**0.**]))** glVertex2fv**(**np**.**array**([**1.**,**0.**]))** glColor3ub**(**0**,** 255**,** 0**)** glVertex2fv**(**np**.**array**([**0.**,**0.**]))** glVertex2fv**(**np**.**array**([**0.**,**1.**]))** glEnd**()**

```
# draw triangle - p'=Mp
glBegin(GL_TRIANGLES)
glColor3ub(255, 255, 255)
glVertex2fv(M @ np.array([0.0,0.5]))
glVertex2fv(M @ np.array([0.0,0.0]))
glVertex2fv(M @ np.array([0.5,0.0]))
glEnd()
```
#### **[Practice] Uniform Scale def** main**(): if not** glfw**.**init**(): return** window **=** glfw**.**create\_window**(**640,640**,** "2D Trans"**, None,None) if not** window**:** glfw**.**terminate**() return** glfw**.**make\_context\_current**(**window**)**

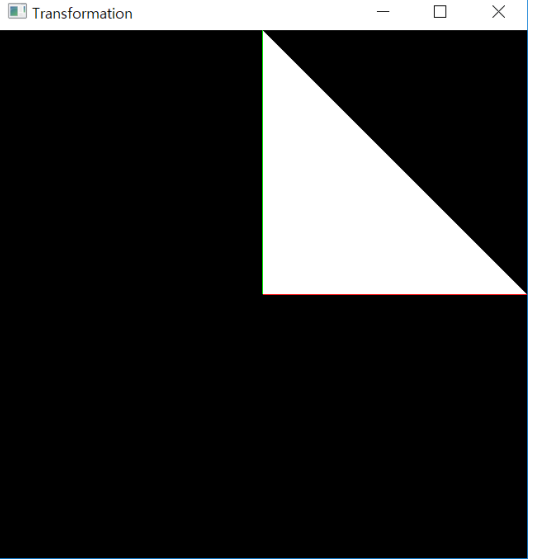

**while not** glfw**.**window\_should\_close**(**window**):** glfw**.**poll\_events**()**

 $S = np.array([2.,0.],$ **[0.,2.]])** render**(S)**

glfw**.**swap\_buffers**(**window**)**

glfw**.**terminate**()**

**if** name == " main ": main**()**

## **[Practice] Animate It!**

```
def main():
    if not glfw.init():
        return
    window = glfw.create_window(640,640,"2D Trans", None,None)
    if not window:
        glfw.terminate()
        return
    glfw.make_context_current(window)
```

```
# set the number of screen refresh to wait before calling glfw.swap buffer().
# if your monitor refresh rate is 60Hz, the while loop is repeated every 1/60 sec
glfw.swap_interval(1)
```

```
while not glfw.window_should_close(window):
    glfw.poll_events()
    # get the current time, in seconds
    t = qIfw.get time()s = np.sin(t)
    S = np.array([[s,0.],
                  [0.,s]])
    render(S)
```

```
glfw.swap_buffers(window)
glfw.terminate()
```
#### **[Practice] Nonuniform Scale, Rotation, Reflection, Shear**

```
while not glfw.window_should_close(window):
       glfw.poll_events()
       t = glfw.get_time()
       # nonuniform scale
       s = np.sin(t)
       M = np.array([[s,0.],
                      [0.,s*.5]])
       # rotation
       th = t
       M = np.array([[np.cos(th), -np.sin(th)],
                      [np.sin(th), np.cos(th)]])
       # reflection
       M = np.array([[-1.,0.],
                      [0.,1.]])
       # shear
       a = np.sin(t)
       M = np.array([[1.,a],
                      [0.,1.]])
       # identity matrix
       M = np.identity(2)
       render(M)
       glfw.swap_buffers(window)
```
## **Quiz #1**

- Go to <https://www.slido.com/>
- Join #cg-hyu
- Click "Polls"
- Submit your answer in the following format:
	- **Student ID: Your answer**
	- **e.g. 2017123456: 4)**
- Note that you must submit all quiz answers in the above format to be checked for "attendance".

## **2D Translation**

- Translation is the simplest transformation:  $T(\mathbf{v}) = \mathbf{v} + \mathbf{u}$
- Inverse:

$$
T^{-1}(\mathbf{v}) = \mathbf{v} - \mathbf{u}
$$

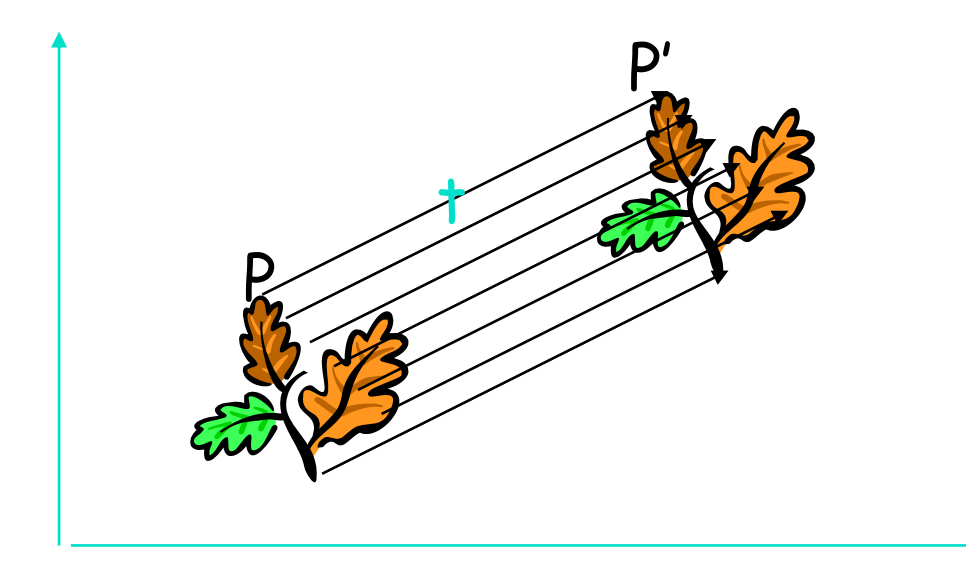

#### **[Practice] Translation**

```
def render(u):
    \# ...
    glBegin(GL_TRIANGLES)
    glColor3ub(255, 255, 255)
    glVertex2fv(np.array([0.0,0.5]) + u)
    glVertex2fv(np.array([0.0,0.0]) + u)
    glVertex2fv(np.array([0.5,0.0]) + u)
    glEnd()
def main():
    \# ...
    while not glfw.window_should_close(window):
        glfw.poll_events()
        t = glfw.get_time()
        u = np.array([np.sin(t), 0.])
        render(u)
        \# ...
```
#### **Is translation linear transformation?**

• No. because it cannot be represented using a simple matrix multiplication.

• We can express it using vector addition:  $T(\mathbf{v}) = \mathbf{v} + \mathbf{u}$ 

- Combining with linear transformation:  $T(\mathbf{v}) = M\mathbf{v} + \mathbf{u}$ 
	- Affine transformation

## **Let's check again**

- Linear transformation
	- Scale, rotation, reflection, shear
	- Represented as matrix multiplications

$$
T(\mathbf{v}) = M\mathbf{v}
$$

- Translation
	- Not a linear transformation
	- Can be expressed using vector addition

$$
T(\mathbf{v}) = \mathbf{v} + \mathbf{u}
$$

## **Affine Transformation**

• Linear transformation + Translation

$$
T(\mathbf{v}) = M\mathbf{v} + \mathbf{u}
$$

- Preserves lines
- Preserves parallel lines
- Preserves ratios of distance along a line
- $\bullet \rightarrow$  These properties are inherited from linear transformations.

## **Rigid Transformation**

• Rotation + Translation

$$
T(\mathbf{v}) = R\mathbf{v} + \mathbf{u} \quad \text{ , where R is a rotation matrix.}
$$

- Preserves distances between all points
- Preserves cross product for all vectors

#### **[Practice] Affine Transformation**

```
def render(M, u):
    \# ...
    glBegin(GL_TRIANGLES)
    glColor3ub(255, 255, 255)
    glVertex2fv(M @ np.array([0.0,0.5]) + u)
    glVertex2fv(M @ np.array([0.0,0.0]) + u)
    glVertex2fv(M @ np.array([0.5,0.0]) + u)
    glEnd()
def main():
    \# ...
    while not glfw.window_should_close(window):
        glfw.poll_events()
        t = glfw.get_time()
        th = t
        R = np.array([[np.cos(th), -np,sin(th)],[np.sin(th), np.cos(th)]])
        u = np.array([np.sin(t), 0.])
        render(R, u)
        \# ...
```
#### **Quiz #2**

- Go to <https://www.slido.com/>
- Join #cg-hyu
- Click "Polls"
- Submit your answer in the following format:
	- **Student ID: Your answer**
	- **e.g. 2017123456: 4)**
- Note that you must submit all quiz answers in the above format to be checked for "attendance".

# **Composing Transformations & Homogeneous Coordinates**

#### **Composing Transformations**

• Move an object, then move it some more

$$
\mathbf{p} \to T(\mathbf{p}) \to S(T(\mathbf{p})) = (S \circ T)(\mathbf{p})
$$

• **Composing 2D linear transformations** just works by **2x2 matrix multiplication**

 $T(\mathbf{p}) = M_T \mathbf{p}; S(\mathbf{p}) = M_S \mathbf{p}$  $(S \circ T)(\mathbf{p}) = M_S M_T \mathbf{p} = (M_S M_T) \mathbf{p} = M_S (M_T \mathbf{p})$ 

### **Order Matters!**

• Note that matrix multiplication is associative, but **not commutative**.

$$
(AB)C = A(BC)
$$
  
AB  $\neq$  BA

• As a result, the **order of transforms is very important.**

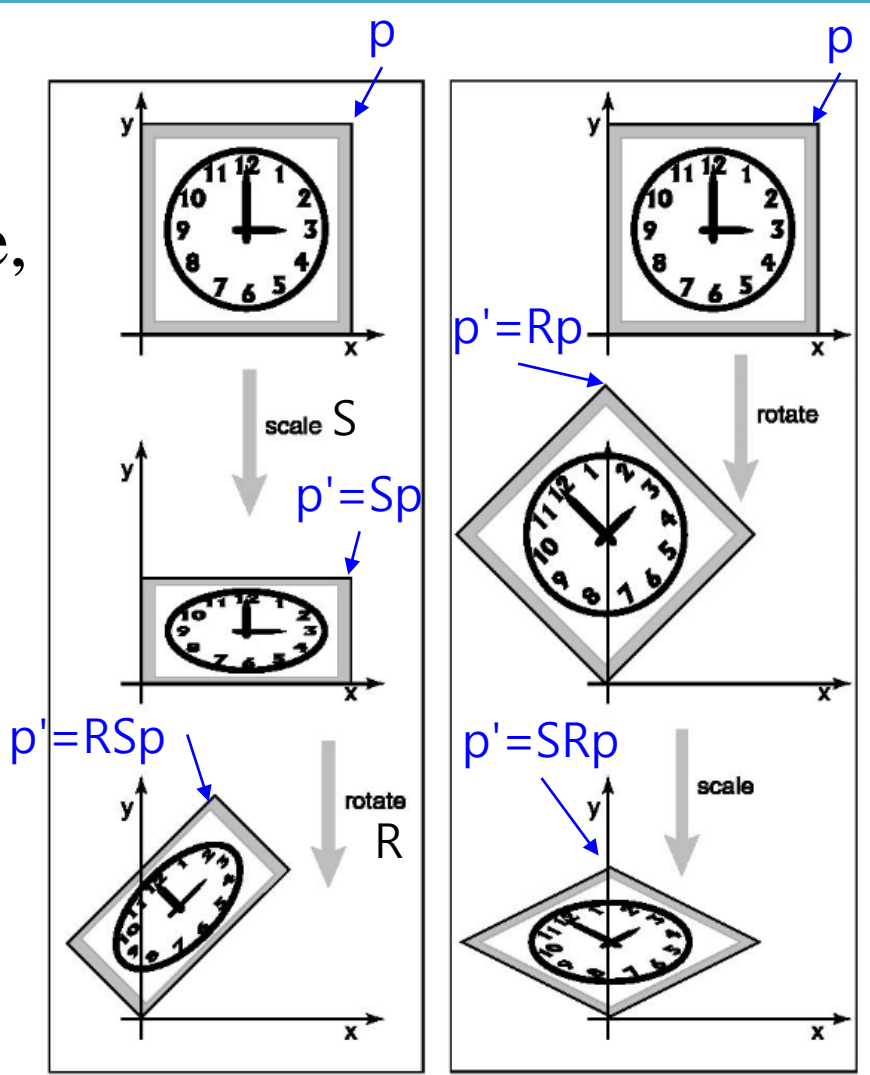

#### **[Practice] Composition**

```
def main():
    \# ...
    while not glfw.window_should_close(window):
        glfw.poll_events()
        S = np.array([[1.,0.],
                      [0.,2.]])
        th = np.radians(60)
        R = np.array([[np.cos(th), -np.sin(th)],
                      [np.sin(th), np.cos(th)]])
        u = np.zeros(2)
        # compare results of these two lines
        render(R @ S, u) # p'=RSp
        # render(S @ R, u) # p'=SRp
        \# ...
```
#### **Problems when handling Translation as Vector Addition**

- Cannot treat linear transformation (rotation, scale,…) and translation in a consistent manner.
- Composing affine transformations is complicated

$$
T(\mathbf{p}) = M_T \mathbf{p} + \mathbf{u}_T \quad (S \circ T)(\mathbf{p}) = M_S(M_T \mathbf{p} + \mathbf{u}_T) + \mathbf{u}_S
$$
  

$$
S(\mathbf{p}) = M_S \mathbf{p} + \mathbf{u}_S \qquad (M_S M_T) \mathbf{p} + (M_S \mathbf{u}_T + \mathbf{u}_S)
$$

• We need a cleaner way!

**Homogeneous coordinates**

- Key idea: Represent 2D points in 3D coordinate space
- Extra component *w* for vectors, extra row/column for matrices
	- $-$  For points, can always keep  $w = 1$
	- 2D point  $[x, y]^T \rightarrow 3D$  vector  $[x, y, 1]^T$ .
- Linear transformations are represented as:

$$
\begin{bmatrix} a & b \\ c & d \end{bmatrix} \begin{bmatrix} 0 \\ 0 \\ 0 \end{bmatrix} \begin{bmatrix} x \\ y \\ 1 \end{bmatrix} = \begin{bmatrix} ax + by \\ cx + dy \\ 1 \end{bmatrix}
$$

• Translations are represented as:

$$
\begin{bmatrix} 1 & 0 & t \\ 0 & 1 & s \\ 0 & 0 & 1 \end{bmatrix} \begin{bmatrix} x \\ y \\ 1 \end{bmatrix} = \begin{bmatrix} x + t \\ y + s \\ 1 \end{bmatrix}
$$

• Affine transformations are represented as:

$$
\begin{bmatrix} m_{11} & m_{12} \ m_{21} & m_{22} \ \end{bmatrix} \begin{bmatrix} u_x \ u_y \end{bmatrix}
$$
 translational part

• **Composing affine transformations** just works by **3x3 matrix multiplication**

$$
T(\mathbf{p}) = M_T \mathbf{p} + \mathbf{u}_T
$$

$$
S(\mathbf{p}) = M_S \mathbf{p} + \mathbf{u}_S
$$

$$
T(\mathbf{p}) = \begin{bmatrix} M_T^{2x^2} & \mathbf{u}_T^{2x^2} \\ 0 & 1 \end{bmatrix} \qquad S(\mathbf{p}) = \begin{bmatrix} M_S^{2x^2} & \mathbf{u}_S^{2x^4} \\ 0 & 1 \end{bmatrix}
$$

• **Composing affine transformations** just works by **3x3 matrix multiplication**

$$
(S \circ T)(\mathbf{p}) = \begin{bmatrix} M_S^{\frac{2 \times 2}{N}} & \mathbf{u}_S^{\frac{2 \times 4}{N}} \\ 0 & 1 \end{bmatrix} \begin{bmatrix} M_T^{\frac{2 \times 2}{N}} & \mathbf{u}_T^{\frac{2 \times 4}{N}} \\ 0 & 1 \end{bmatrix} \begin{bmatrix} \mathbf{p} \\ 1 \end{bmatrix}
$$

$$
= \begin{bmatrix} (M_S M_T)\mathbf{p} + (M_S \mathbf{u}_T + \mathbf{u}_S) \\ 1 \end{bmatrix}
$$

• Much cleaner

#### **[Practice] Homogeneous Coordinates**

```
def render(M):
    \# ...
    glBegin(GL_TRIANGLES)
    glColor3ub(255, 255, 255)
    glVertex2fv( (M @ np.array([.0,.5,1.]))[:-1] )
    glVertex2fv( (M @ np.array([.0,.0,1.]))[:-1] )
    glVertex2fv( (M @ np.array([.5,.0,1.]))[:-1] )
    glEnd()
```
#### **[Practice] Homogeneous Coordinates**

```
def main():
   \# ...
   while not glfw.window_should_close(window):
        glfw.poll_events()
        # rotate 60 deg about z axis
        th = np.radians(60)
       R = np.array([[np.cos(th), -np.sin(th),0.],
                      [np.sin(th), np.cos(th),0.],
                      [0., 0., 1.]])
        # translate by (.4, .1)T = np.array([[1.,0.,.4],
                      [0.,1.,.1],
                      [0.,0.,1.]])
        render(R) # p'=Rp
        # render(T) # p'=Tp
        # render(T @ R) # p'=TRp
        # render(R @ T) # p'=RTp
        \# ...
```
#### **Summary: Homogeneous Coordinates in 2D**

- Use  $(x,y,1)^T$  instead of  $(x,y)^T$  for 2D points
- Use **3x3 matrices** instead of 2x2 matrices **for 2D linear transformations**
- Use **3x3 matrices** instead of vector additions **for 2D translations**

•  $\rightarrow$  We can treat linear transformations and translations **in a consistent manner!**

#### **Quiz #3**

- Go to <https://www.slido.com/>
- Join #cg-hyu
- Click "Polls"
- Submit your answer in the following format:
	- **Student ID: Your answer**
	- **e.g. 2017123456: 4)**
- Note that you must submit all quiz answers in the above format to be checked for "attendance".

# **3D Cartesian Coordinate System**

#### **Now, Let's go to the 3D world!**

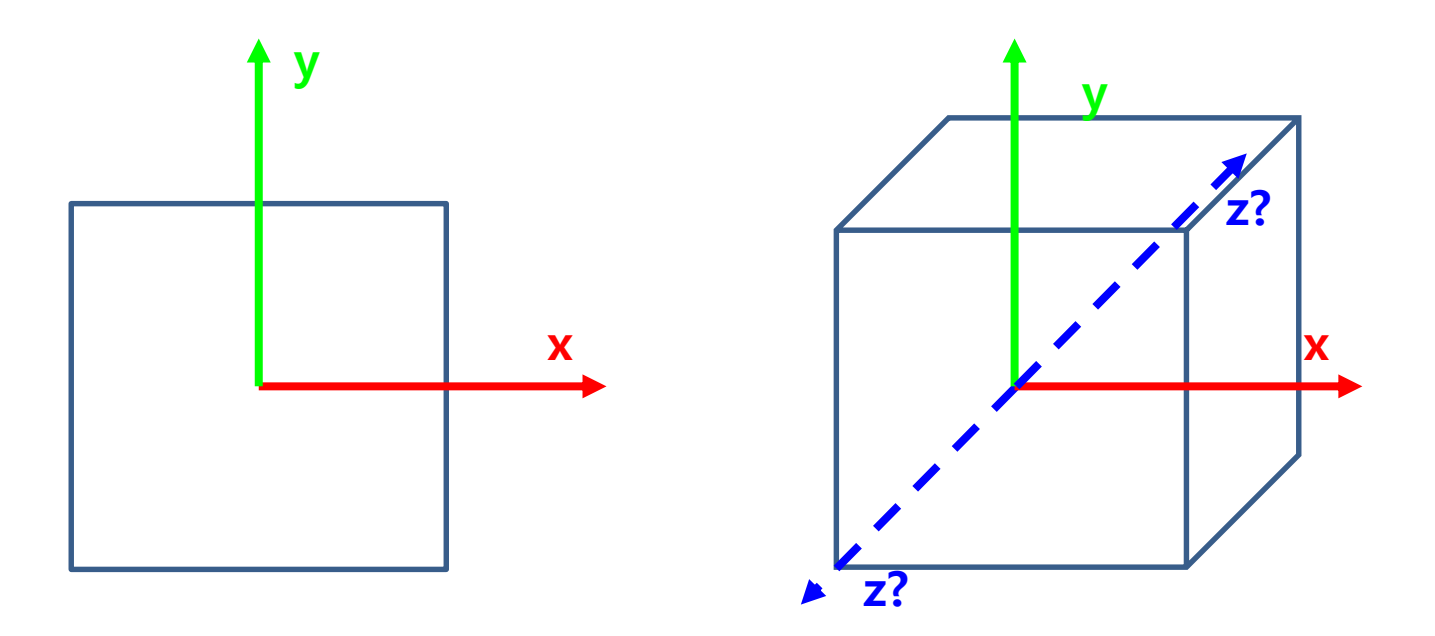

• Coordinate system (좌표계)

– Cartesian coordinate system (직교좌표계)

#### **Two Types of 3D Cartesian Coordinate Systems**

#### What we're using

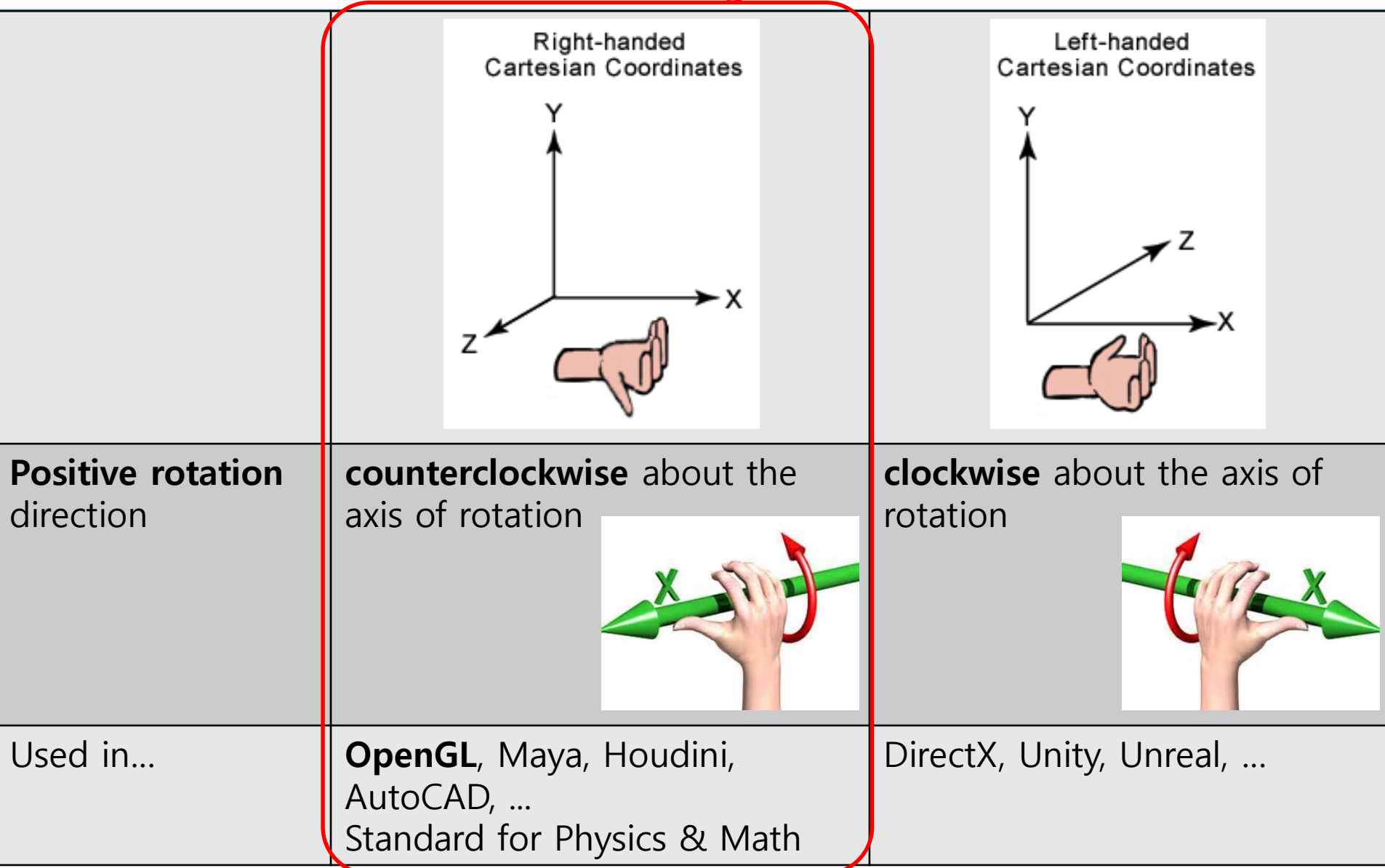

#### **Point Representation in Cartesian & Homogeneous Coordinate System**

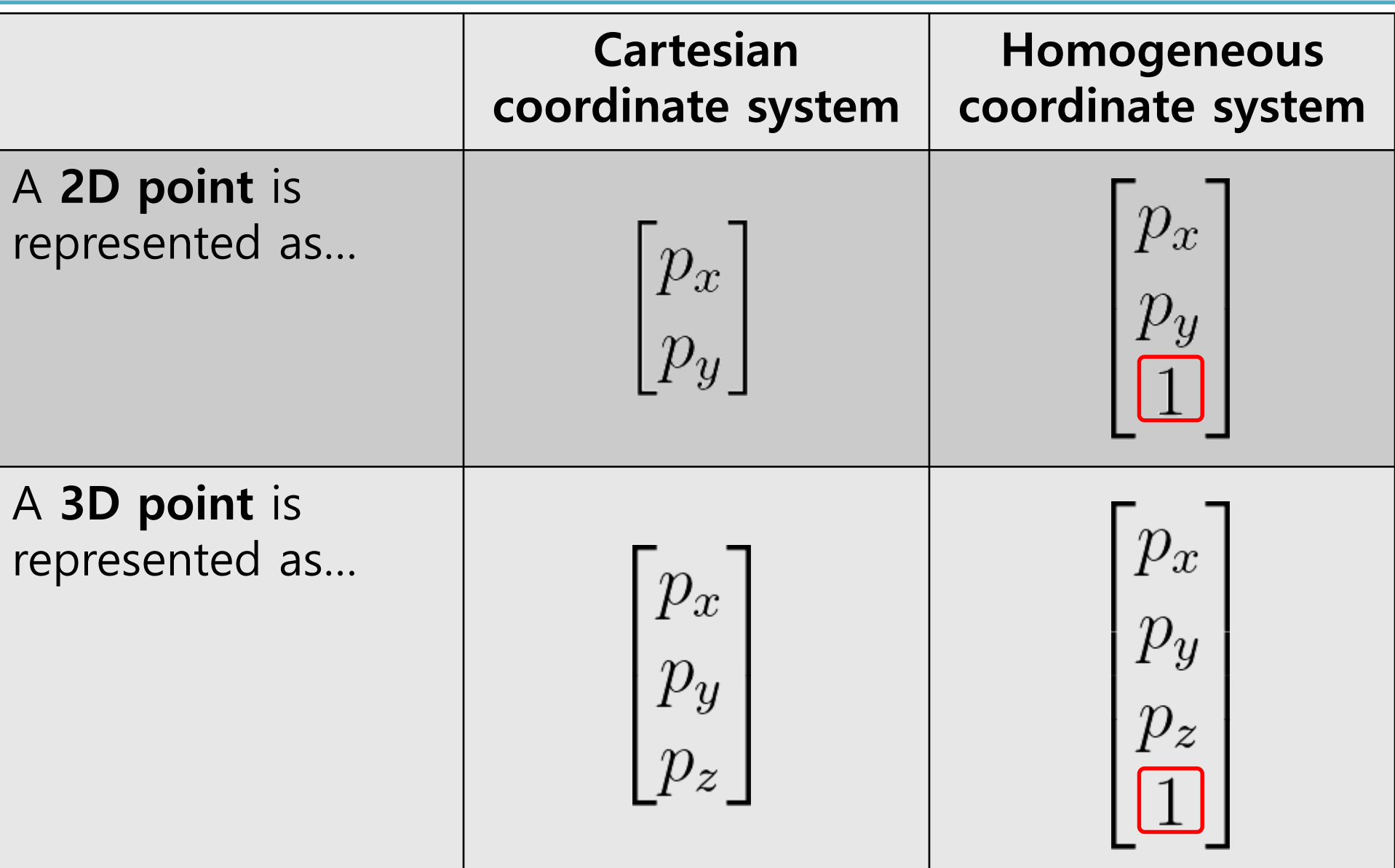

#### **Next Time**

- Lab in this week:
	- Lab assignment 3

- Next lecture:
	- 4 Transformation 2

- Acknowledgement: Some materials come from the lecture slides of
	- Prof. Taesoo Kwon, Hanyang Univ.,<http://calab.hanyang.ac.kr/cgi-bin/cg.cgi>
	- Prof. Steve Marschner, Cornell Univ., <http://www.cs.cornell.edu/courses/cs4620/2014fa/index.shtml>